Explode Shape Layers 3.4.8

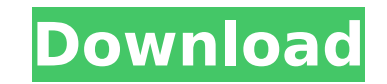

Dec 24, 2019 - Are you working with a lot of shape layers or shape layers from Adobe Illustrator? Explode will take a shape layer and separate each shape ... How do I delete a shape layer in photoshop without deleting the layers that are in it? How do I delete a shape layer in Photoshop without removing the layers that are contained in it? Here's how to do it: . Open the original image for which you want to remove layers. If the image is complex, you can split it into parts or separate layers. This will greatly simplify the process. If the image is simple, then it does not matter how you select its parts. 2. Select the layers you want to remove.

**Explode Shape Layers 3.4.8**

## f73f51aa90

[https://www.masiga.it/wp-content/uploads/2022/11/Camera\\_Tracker\\_After\\_Effects\\_Cc\\_Torrentl.pdf](https://www.masiga.it/wp-content/uploads/2022/11/Camera_Tracker_After_Effects_Cc_Torrentl.pdf) <https://www.zhijapan.com/wp-content/uploads/2022/11/fynlatle.pdf> [https://revitiq.com/wp-content/uploads/2022/11/Ets4\\_Professional\\_Crack.pdf](https://revitiq.com/wp-content/uploads/2022/11/Ets4_Professional_Crack.pdf) <http://www.giffa.ru/who/ebp-point-de-vente-pro-2013-18-3/> [https://eskidiyse.com/index.php/carlos-ruiz-zafon-epub-download-books-\\_\\_exclusive\\_\\_/](https://eskidiyse.com/index.php/carlos-ruiz-zafon-epub-download-books-__exclusive__/) <http://xn----7sbahcaua4bk0afb7c9e.xn--p1ai/crack-robot-millenium-v-16-1-best/> [https://www.noidabestproperty.com/wp-content/uploads/2022/11/Telephone\\_Directory\\_Mumbai\\_Pdf\\_Downloadl.pdf](https://www.noidabestproperty.com/wp-content/uploads/2022/11/Telephone_Directory_Mumbai_Pdf_Downloadl.pdf) <https://xn--80aagyardii6h.xn--p1ai/tool-for-control-flow-of-cyclomatic-complexity/> [http://www.kiwitravellers2017.com/wp-content/uploads/2022/11/Wasatch\\_Rip\\_Software\\_Crack\\_Download\\_WORK.pdf](http://www.kiwitravellers2017.com/wp-content/uploads/2022/11/Wasatch_Rip_Software_Crack_Download_WORK.pdf) <https://werco.us/wp-content/uploads/2022/11/kymaell-7.pdf>